# Tutorial-AAI.zip

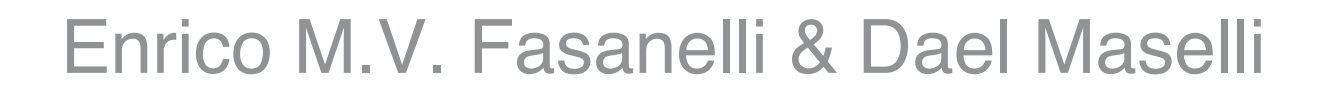

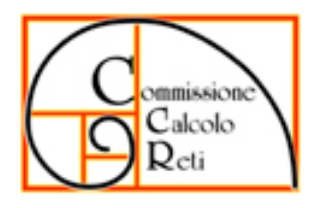

**INFN AAI** 

Workshop CCR e INFN-GRID La nuova strada dell'efficienza Palau (Olbia) - 11 maggio 2009

- Il Tutorial-AAI che organizziamo ogni anno, dura 4 giorni pieni
	- Teoria di Kerberos5 ed LDAP
	- Esercitazioni di laboratorio

Perché .zip

- È vero, ci sono anche i coffee-break ed i pranzi (le cene sono fuori dell'orario di lavoro) ma non facciamo mai meno di 7 ore piene di lavoro al giorno
- Ed a giudicare dal grado di soddisfazione dei partecipanti (cibo a parte) il programma sembra essere ben strutturato

#### Time-zip?

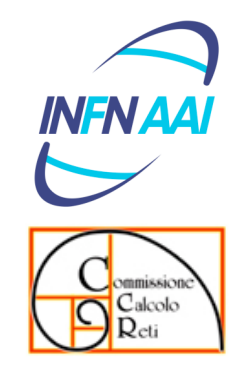

- Se dai 4 giorni leviamo i coffee-break, le pause pranzo e le esercitazioni di laboratorio, rimangono comunque almeno 10 ore (in realtà sono un po' di più) di slides.
- Una possibile soluzione potrebbe essere sostituire il Fasanelli con qualcuno che faccia meno pause, ma anche così il rapporto di compressione sarebbe stato almeno 5:1

#### .zip o .snip?

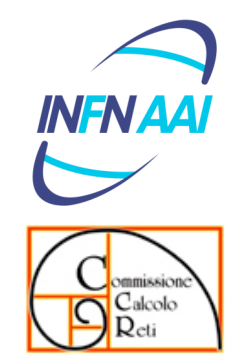

- Snip è il suono delle forbici che tagliano qualcosa. Qualcosa dovrà essere sicuramente tagliato, ma non possiamo pensare ad un Tutorial-AAI fatto in 40 minuti che abbia senso, a meno di non "raccontare" quello che ci sarà da fare, e lasciare molto spazio alle domande.
- Questo è quello che abbiamo provato a fare, e speriamo di esserci riusciti.

- Definire lo "schema"
- Popolare l'albero LDAP
- Implementare Kerberos5
- Configurare le applicazioni locali

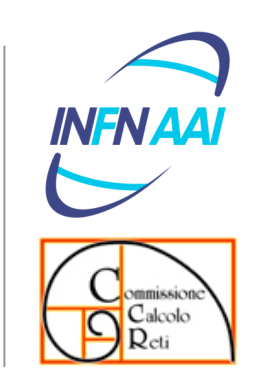

#### Lo schema di INFN-AAI

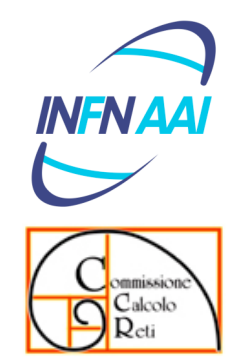

- **objectClass standard** 
	- person, inetorgPerson, posixGroup, ecc. ecc.
		- + eduPerson (da Internet2/MACE)
		- + SCHAC (SCHema for ACademia da TERENA)
		- + infnPerson (da INFN-AAI con OID definiti secondo le regole)
		- + objectClass locali già definite in alcune sedi, se compilate secondo le regole

#### Le regole

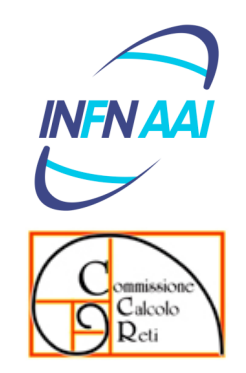

- Si parte da un "enrterprise number" assegnato da IANA, e che ha come prefisso iso.org.dod.internet.private.enterprise (1.3.6.1.4.1)
	- L'INFN ha il 10403 richiesto da Roberto Cecchini per la INFN-CA
	- Le assegnazioni fatte finora, sotto 10403 sono
		- .10403.1 INFN-AAI
		- .10403.5 LDAP di sede
		- .10403.5.1 Trieste
		- .10403.10 INFN-CA
		- .10403.10.1.6 INFN CA Certificate Policy and Certification Practice Statement

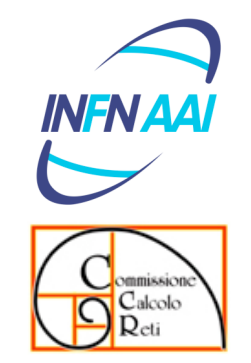

#### 1.3.6.1.4.1.10403.1 INFN-AAI

**•** Attributi

.10403.1.1 INFN-AAI Attributes

**• Classi di Oggetti** 

.10403.1.2 INFN-AAI objectClasses

#### **• Altro**

.10403.1.10 INFN-AAI Entitlements (valori che dipendono dalle applicazioni e che servono ad esse per le autorizzazioni "implicite" ossia quelle demandate alla AAI)

#### infnPerson

objectClasses: ( 1.3.6.1.4.1.10403.1.2.1 NAME 'infnPerson' SUP top AUXILIARY MUST ( infnPersonUUID ) MAY ( infnPersonCF \$ infnPersonContractProfile \$ infnPersonContractType \$ infnPersonContractStart \$ infnPersonContractEnd \$ infnPersonRoleDN \$ infnPersonPrimaryAccountDN \$ infnCertSubjectDN \$ infnAccountKerberosPrincipal ) X-ORIGIN 'INFN AAI' )

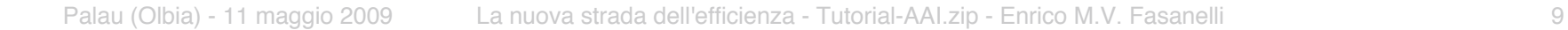

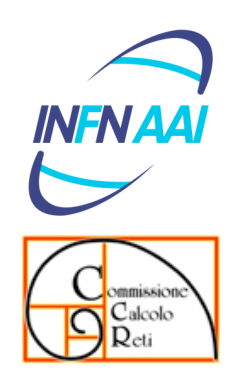

#### infnCertSubjectDN

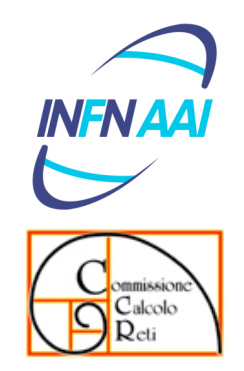

attributeTypes: (1.3.6.1.4.1.10403.1.1.7 NAME 'infnCertSubjectDN' DESC 'DN del Subject del Certificato X.509' EQUALITY caseIgnoreMatch SYNTAX 1.3.6.1.4.1.1466.115.121.1.12 X-ORIGIN 'INFN AAI' )

- SYNTAX 1.3.6.1.4.1.1466.115.121.1.12
	- ʻDN' syntax definita nell'RFC 2252 LDAP(v3) Attribute Syntax Definitions

- Definire lo "schema"
- Popolare l'albero LDAP
- **Implementare Kerberos5**
- Configurare le applicazioni locali

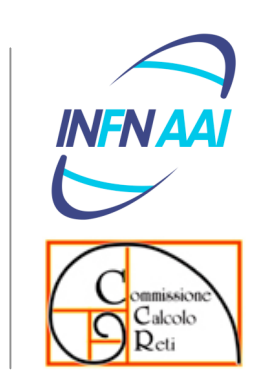

#### L'albero INFN-AAI

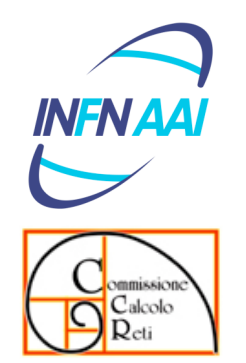

- Due parti logiche
	- **•** Informazioni relative alle persone sotto DC=INFN,DC=IT
	- Alberi di "sede"

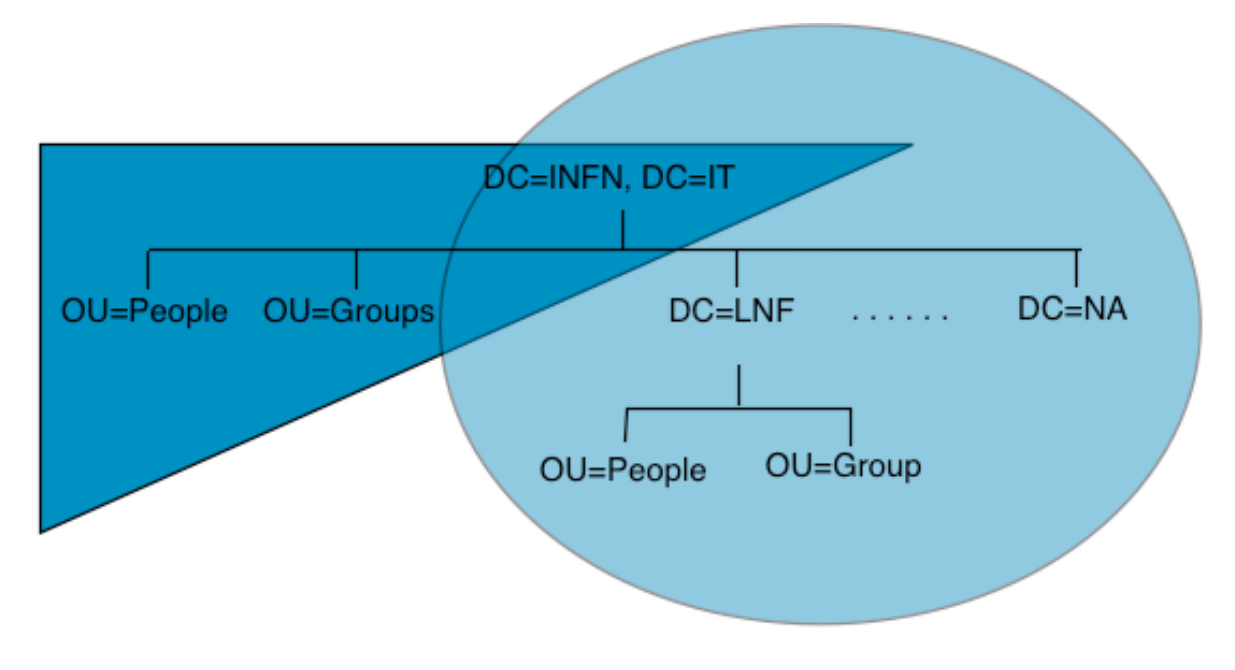

#### Popolare l'albero LDAP

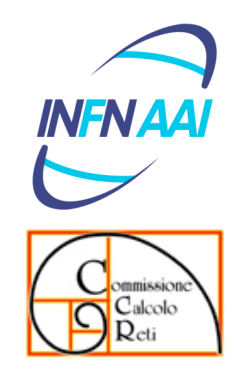

- **"Merge" tra informazioni presenti in** 
	- LDAP di DataWeb
	- **•** protoAAI
	- **•** Informazioni locali
- Via software opportunamente scritto (GOVA)
- Possibili e probabili eccezioni da gestire "manualmente" (sempre via GOVA)

#### GOVA.fillTree

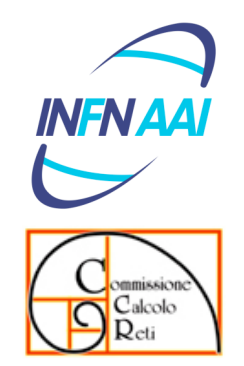

- Prende in pasto un file formato LDIF contenente le informazioni relative all'utente (username, uid, gid, gecos, shell, e-mail, ecc. ecc.)
- Associa tale utente alla persona presente nell'LDAP di DataWeb, e ne arricchisce le informazioni (infnPersonUUID, ecc. ecc.)
- Popola automaticamente l'albero LDAP o richiede intervento manuale
	- **Omonimie**
	- Mancanza della registrazione della persona

- Definire lo "schema"
- Popolare l'albero LDAP
- Implementare Kerberos5
- Configurare le applicazioni locali

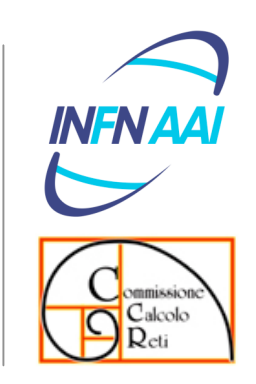

#### Kerberos5

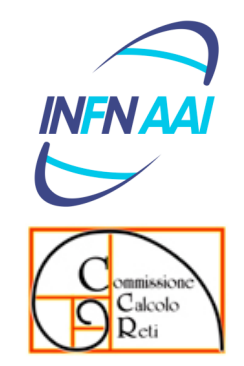

- **.** Installare e configurare un KDC master ed un paio di KDC slave è un'attività ben descritta nelle slides dei Tutorial-AAI (quelli non zippati)
- **.** Il problema vero è far diventare le utenze di una sede dei principal Kerberos senza dover chiedere agli utenti (possono essere varie centinaia) di effettuare delle operazioni.
	- Plug-in di FDS per popolare i vari KDC
- Ovviamente c'è poi da configurare tutti i client…

- Definire lo "schema"
- Popolare l'albero LDAP
- **Implementare Kerberos5**
- Configurare le applicazioni locali

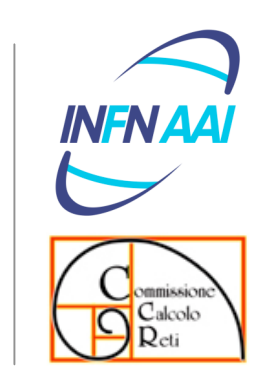

#### Un esempio di applicazione

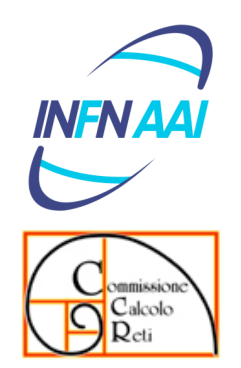

#### Configurazione del login su linux RedHat

# authconfig --enableshadow --enablemd5 --enableldap \ --ldapserver=dsa.sede.infn.it \ --ldapbasedn="ou=People, dc=sede, dc=infn, dc=it" \ --enableldapauth --enableldaptls --enablecache \ --disablenis –-enablekrb5 --krb5realm SEDE.INFN.IT \ --krb5kdc kdcs1.sede.infn.it --krb5adminserver kdca.sede.infn.it

# cp INFN\_CA.crt /etc/openldap/ # echo "TLS\_CACERT /etc/openldap/ca.crt" >> /etc/ldap.conf # echo "TLS\_CACERT /etc/openldap/ca.crt" >> /etc/openldap/ldap.conf

# **INFNA**

Sendmail.mc

```
define(`confLDAP_DEFAULT_SPEC', ` -h ds.sede.infn.it -b ou=People,
       dc=sede, dc=infn, dc=it')
LDAPROUTE_DOMAIN(`sede.infn.it')
FEATURE (`ldap_routing',
  \lambdaldap -1 -T -v mailHost -k
  "(&(objectClass=mailRecipient)
   (|(mail=%0)(mailalternateaddress=%0)))"'
,
   `ldap -1 -T -v mailRoutingAddress –k
   "(&(objectClass=mailRecipient)(uid=%s))"'
 ,
     `bounce' ) dnl
```
Un esempio di applicazione

## Domande ma principalmente discussione

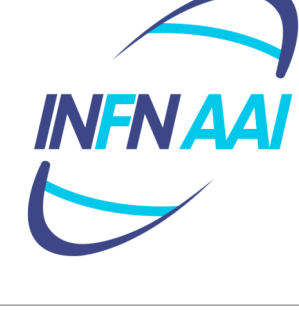

Enrico M.V. Fasanelli Dael Maselli

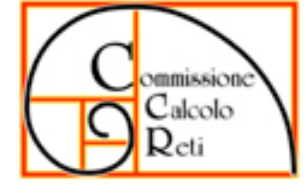

Claudio Bisegni